# Arrays

### A Different Way to Store Data

- On Monday, we saw the **ArrayList** as a way to store lots of data.
	- Lines of text.
	- US cities!
- Java also supports a concept called the **array** that can used to store lots of data.

# Recapping **ArrayList** 137 42 314 271 160 178 0 1 2 3 4 5

- An **ArrayList** stores a **sequence** of multiple objects.
	- Can access objects by index by calling **get**.
- All stored objects have the same type.
	- You get to choose the type!
- Must store objects; primitive types not allowed.
- Can grow as long as it needs.

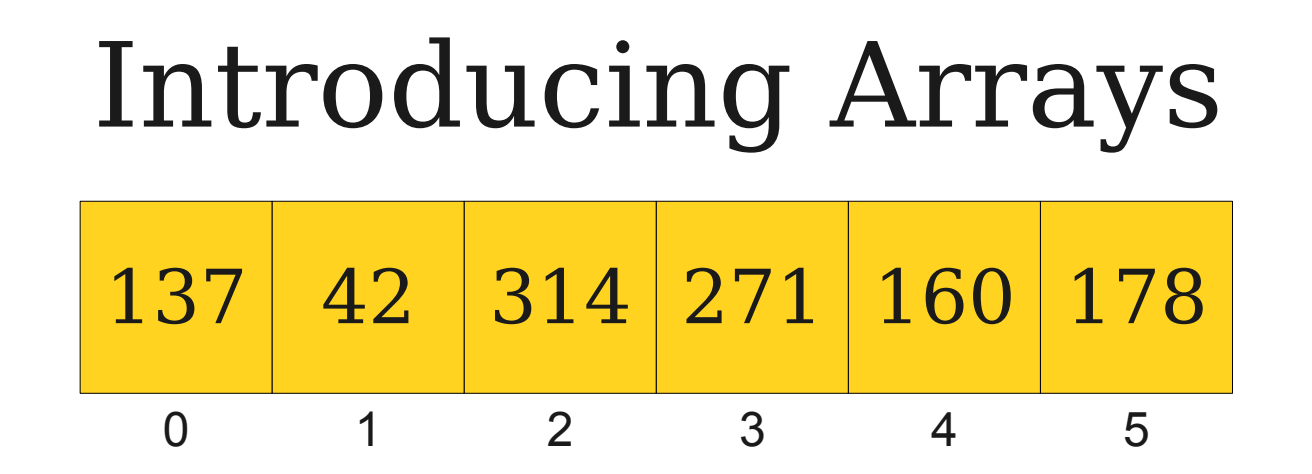

- An array stores a **sequence** of multiple objects.
	- Can access objects by index using square brackets (more on that soon).
- All stored objects have the same type.
	- You get to choose the type!
- Can store *any* type, even primitive types.
- Size is fixed; cannot grow once created.

### Default Values in Arrays

- Because arrays have a fixed size, when declaring an array, all values in that array will initially be set to a default value:
	- **int**, **double**, etc. default to 0,
	- **boolean** defaults to **false**, and
	- Objects default to **null**.

## Basic Array Operations

• To create a new array, specify the type of the array and the size in the call to **new**:

#### *Type***[]** *arr* **= new** *Type***[***size***]**

• To access an element of the array, use the square brackets to choose the index:

#### *arr***[***index***]**

• To read the length of an array, you can read the **length** field (without parentheses):

*arr***.length**

- Arrays are objects, so they are passed by reference.
- The elements of an array can be modified inside of a method.

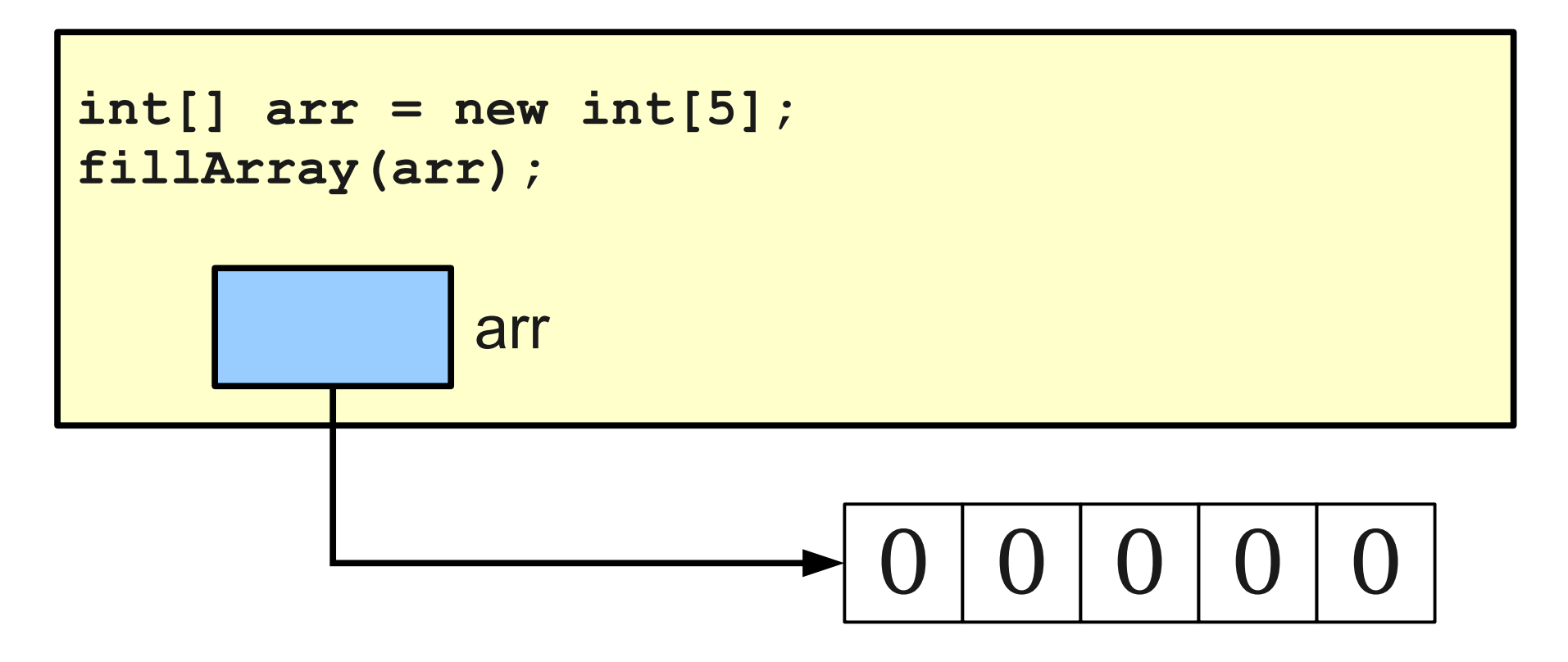

- Arrays are objects, so they are passed by reference.
- The elements of an array can be modified inside of a method.

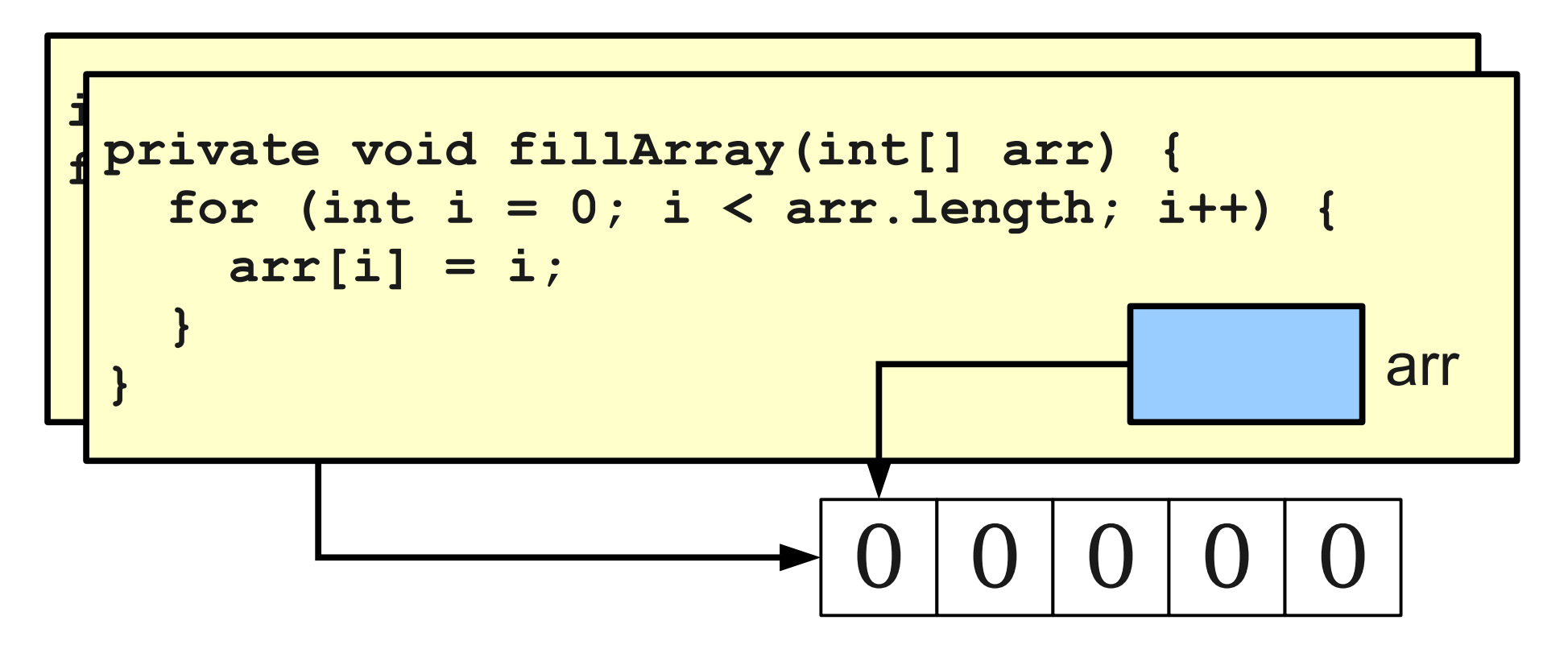

- Arrays are objects, so they are passed by reference.
- The elements of an array can be modified inside of a method.

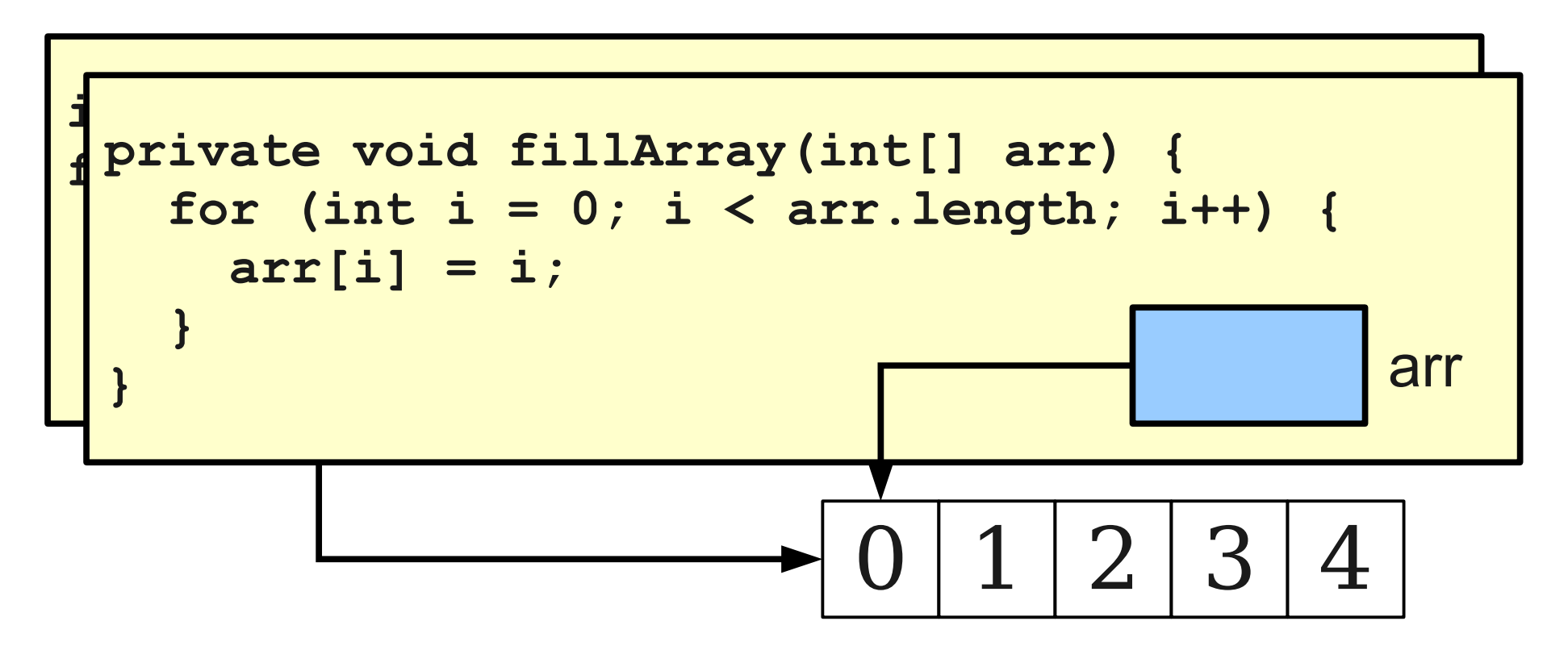

- Arrays are objects, so they are passed by reference.
- The elements of an array can be modified inside of a method.

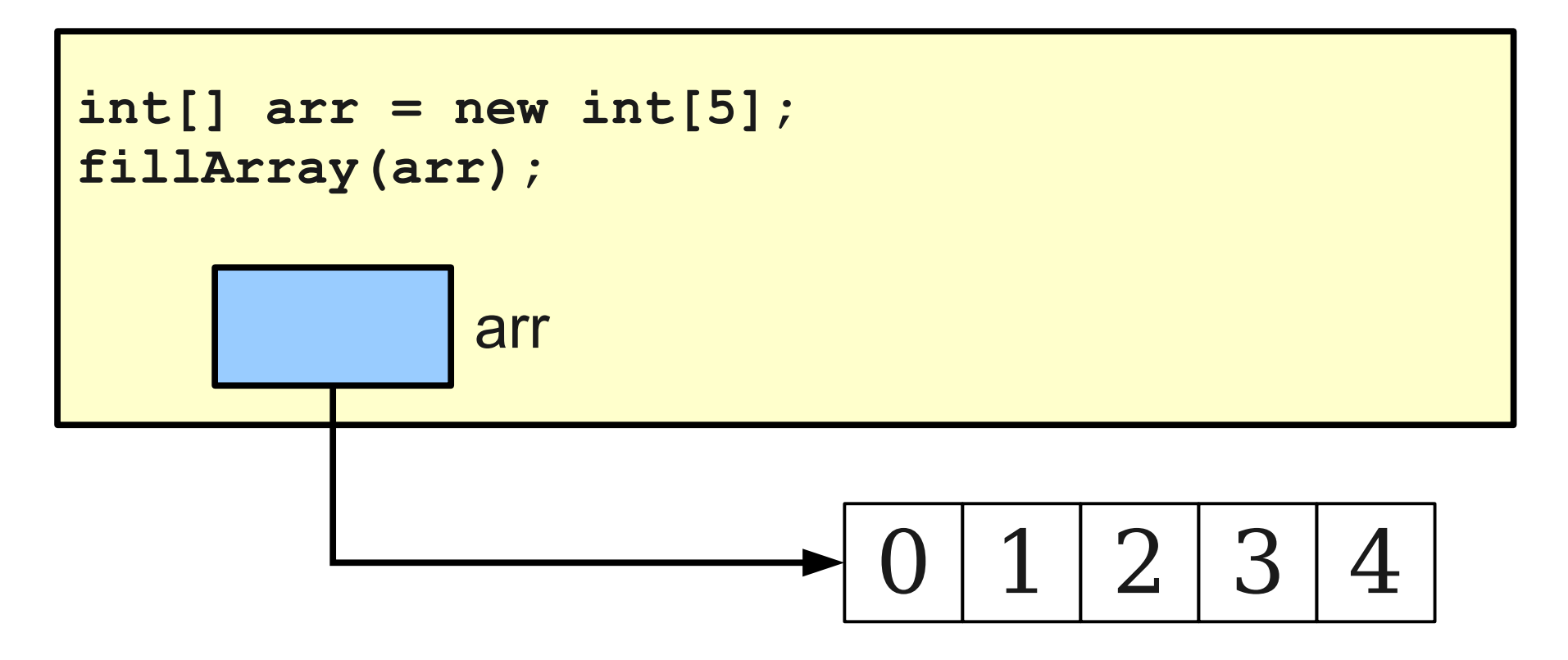

# Why Arrays?

- Arrays are excellent for representing a fixed-size list of **buckets**.
- We can store values in the appropriate bucket by looking up the bucket by index.

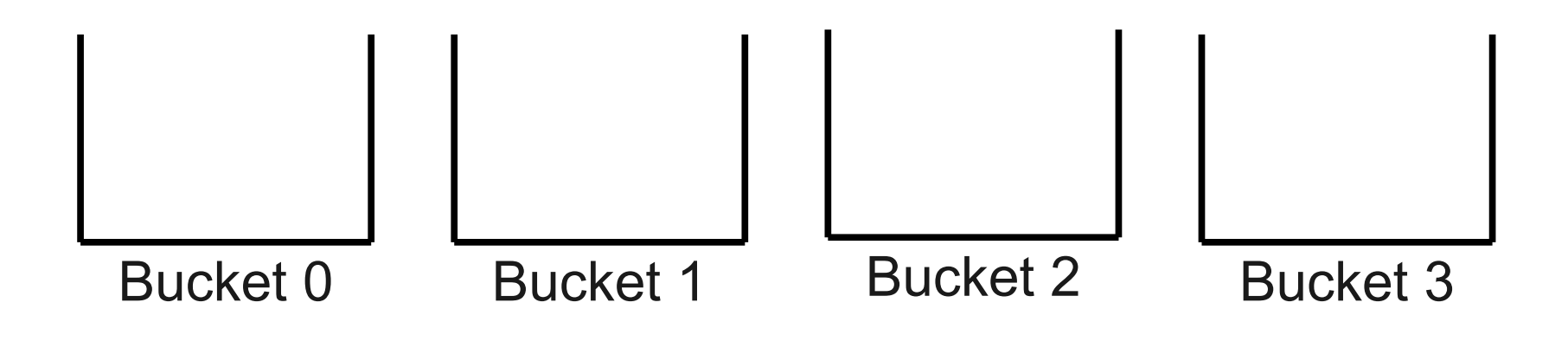

How many people need to be in a room before two of them will share a birthday?

### The Birthday Paradox

- In a room of 23 people, there is a  $50\%$ chance that two of them have the same birthday.
- More generally, if you have an *n*-sided die, you only need to roll it around √2 *n* times before you have a 50% chance of getting the same outcome twice.

un programming exercise. How many people do you need, on average, for **three** people to share a birthday? Fun programming exercise: How many people do you need, on average, for **three** people to share a birthday?

#### Time-Out for Announcements!

### Happy Valentine's Day!

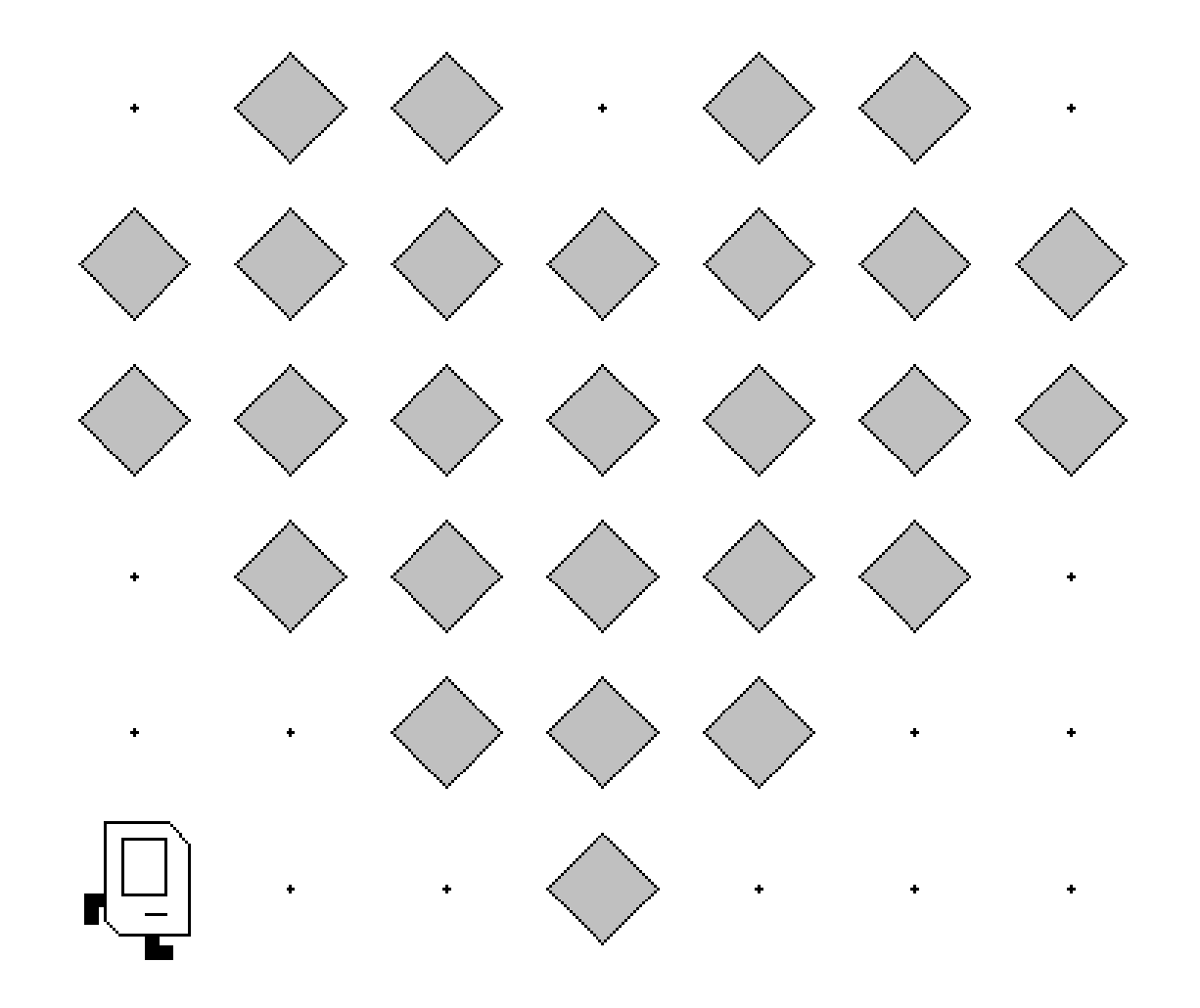

### Friday Four Square! Today at 4:15PM, outside Gates

### Assignment 4

- Assignment 4 is due next Wednesday at 3:15PM.
- Recommendations:
	- Complete steps 1 and 2 as soon as possible.
	- Try to get steps 3, 4, and 5 completed by Monday.
	- Finish steps 6 and 7 by Wednesday.
- Questions? Feel free to stop by the LaIR (closed Sunday, but open Monday and Tuesday), email your SL, or ask on QuestionHut.

### Hemingway: Computational Editing!

<http://www.hemingwayapp.com/>

#### Back to CS106A!

#### Sound Processing

# The Physics of Sound

• Sound is a wave that propagates through the air.

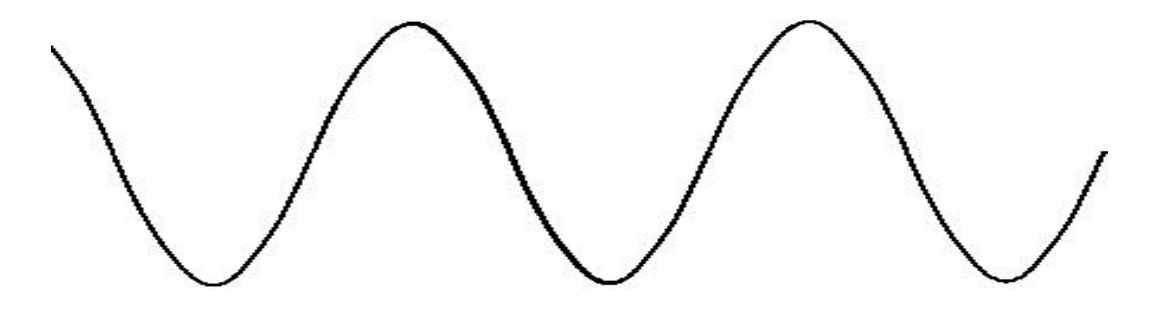

- The **frequency** of the wave is how closely packed together the peaks are.
	- Corresponds to **pitch**.
- The **amplitude** of the wave is how tall the peaks are.
	- Corresponds to **loudness**.

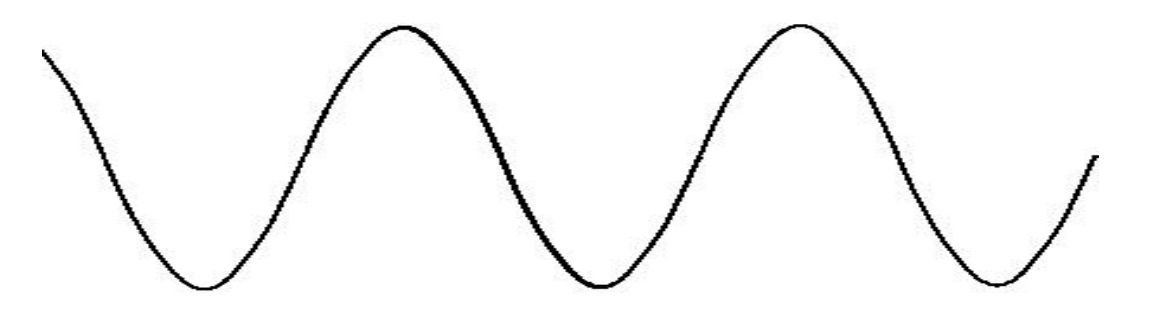

• The computer can represent a sound by storing the sound wave.

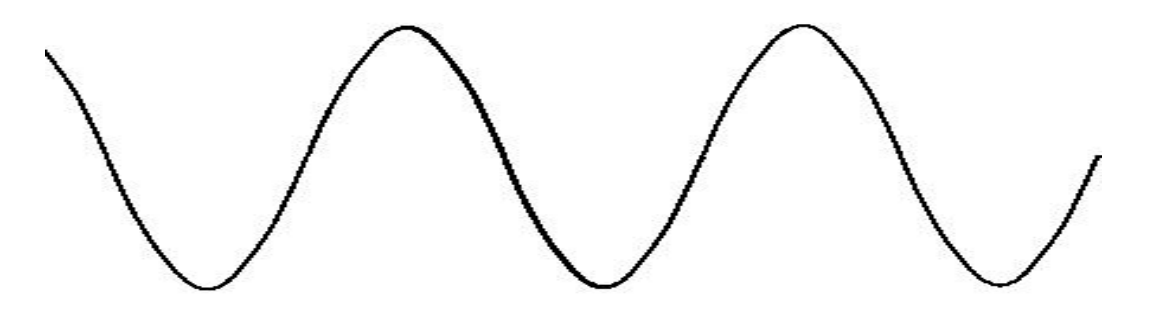

• Unfortunately, the wave is continuous, so the computer cannot store it completely.

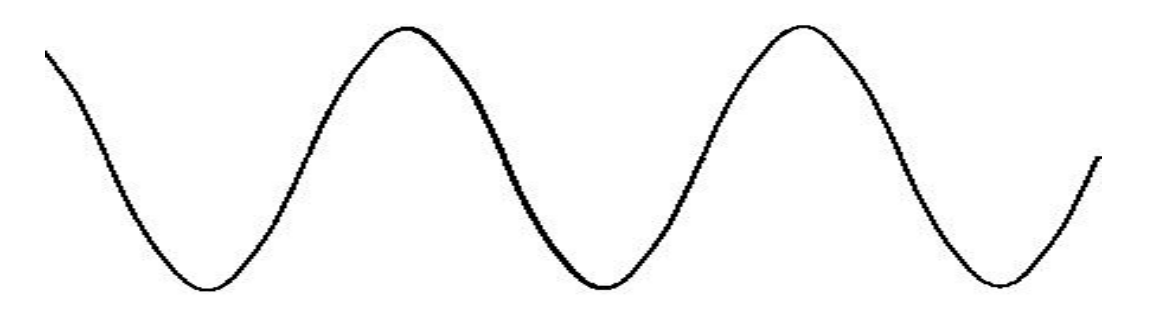

- Unfortunately, the wave is continuous, so the computer cannot store it completely.
- **Idea:** Sample points from the sound wave and store those instead.

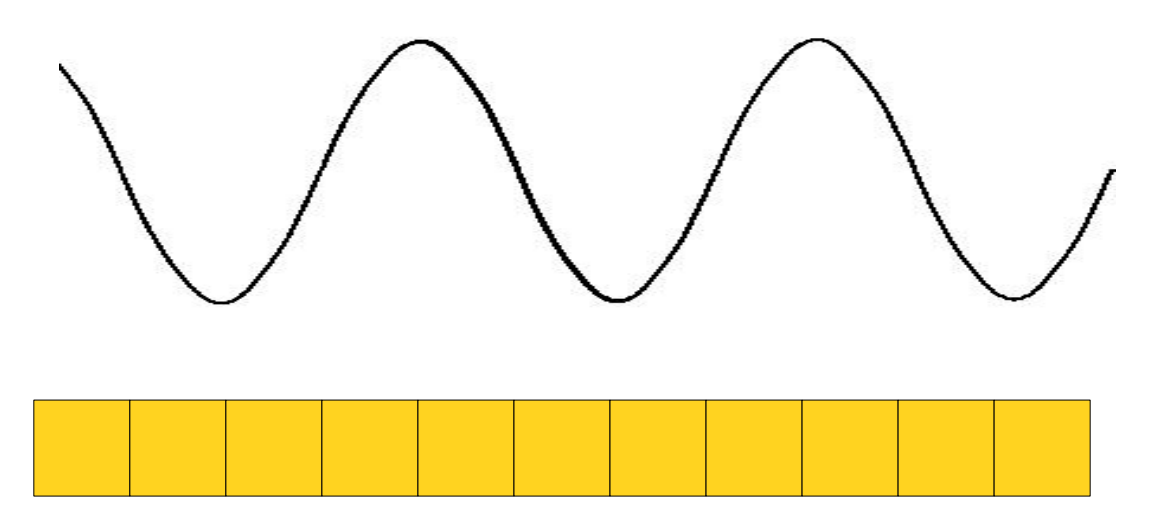

- Unfortunately, the wave is continuous, so the computer cannot store it completely.
- **Idea:** Sample points from the sound wave and store those instead.

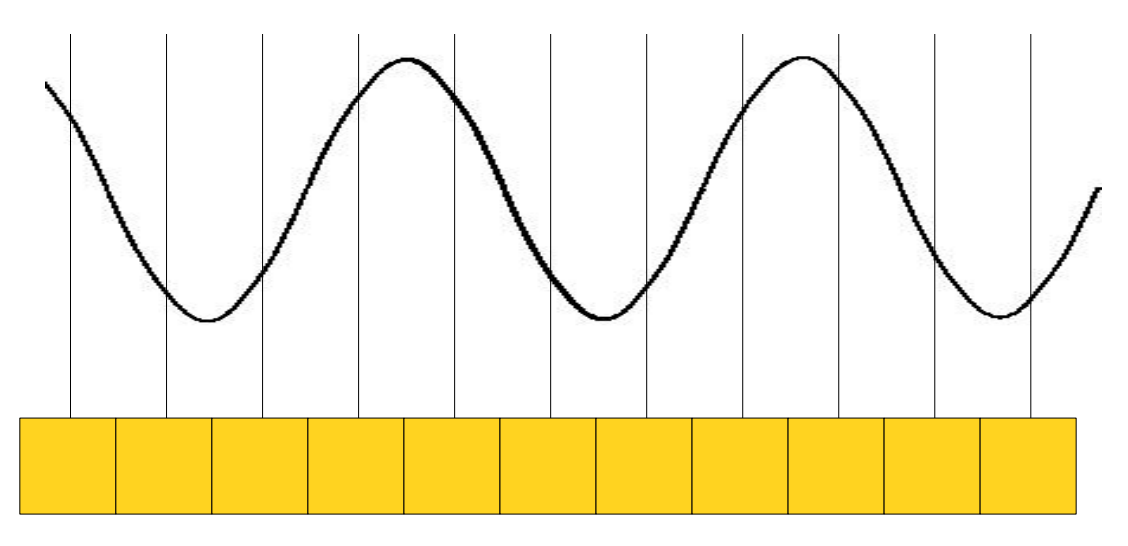

- Unfortunately, the wave is continuous, so the computer cannot store it completely.
- **Idea:** Sample points from the sound wave and store those instead.

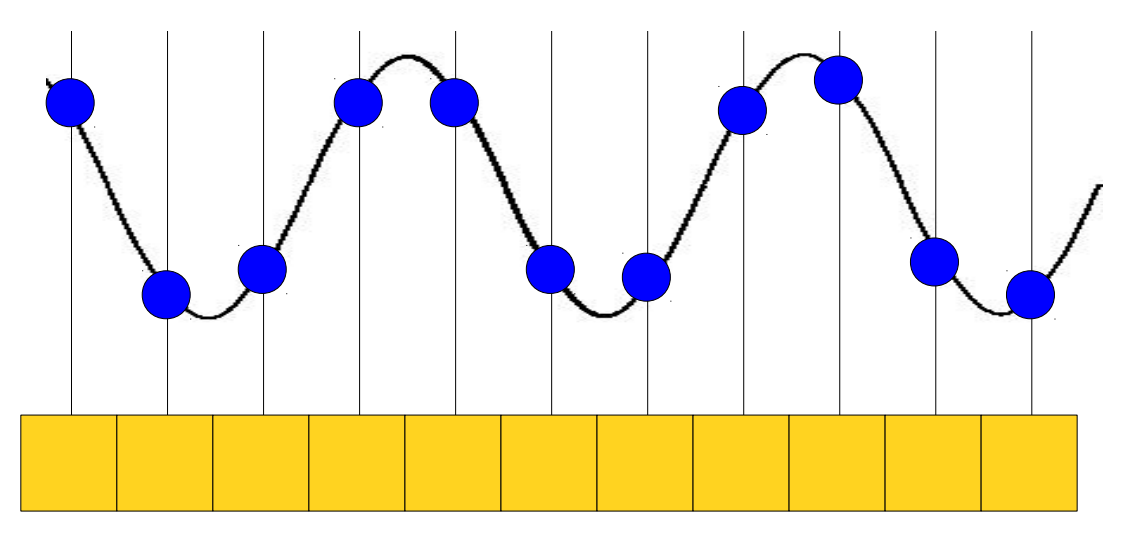

- Unfortunately, the wave is continuous, so the computer cannot store it completely.
- **Idea:** Sample points from the sound wave and store those instead.

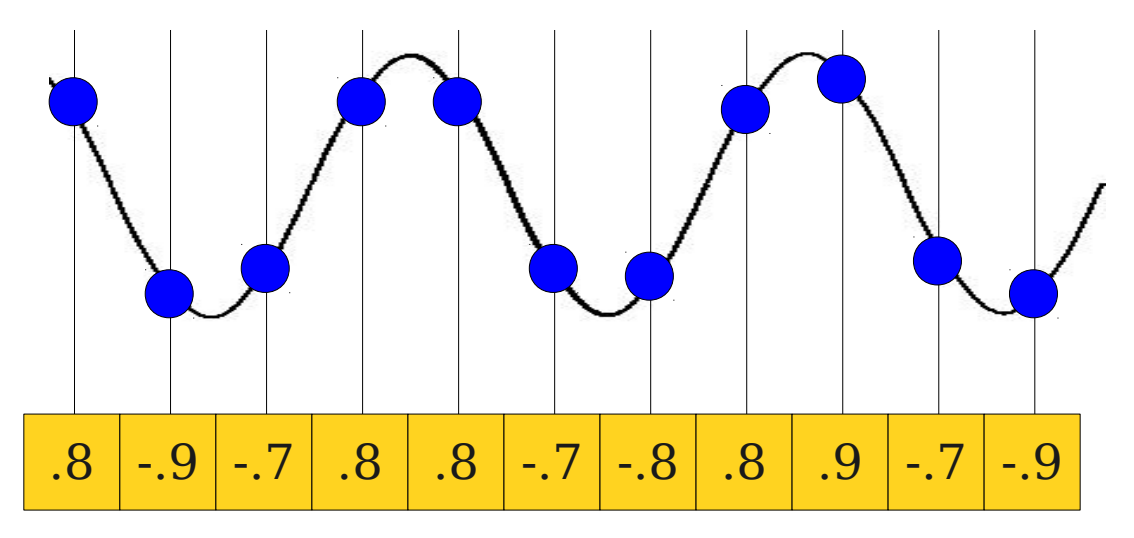

- Unfortunately, the wave is continuous, so the computer cannot store it completely.
- **Idea:** Sample points from the sound wave and store those instead.

# The Sampling Rate

- The **sampling rate** of a sound clip is the frequency at which the wave's intensity is recorded.
	- Measured in hertz (Hz).
- Example: If sampling rate is 44,100Hz, there are 44,100 samples per second.
- High sampling rate makes for better sound.
- Low sampling rate uses less storage space.

# Frequency and Wavelength

- Typically, tones are specified as frequencies (number of wavelengths per second).
- When manipulating sound, it is easier to use the **wavelength** (the number of sound samples corresponding to one complete wave).

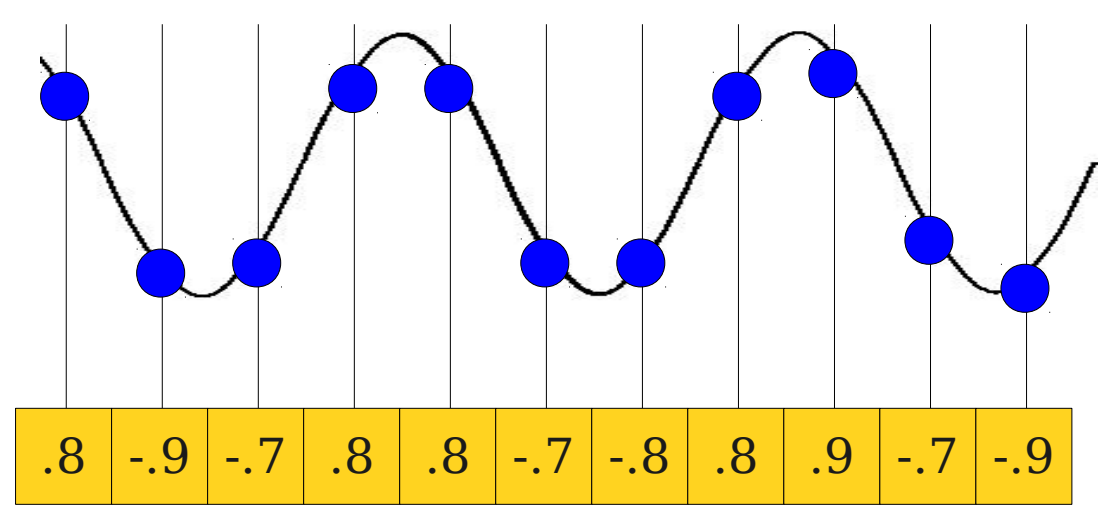

Conversion formula: **wavelength = sampling rate / frequency**

### Generating Sound

- Today, we'll use Princeton's **StdAudio** class to play sounds.
- Each sound clip is represented as a **double[]**, where each entry is between  $-1$  and  $+1$ .
- We can play the sound by calling **StdAudio.play(***soundClip***)**

### Square Waves

• A **square wave** is a simple wave that alternate between on and off at a predictable rate.

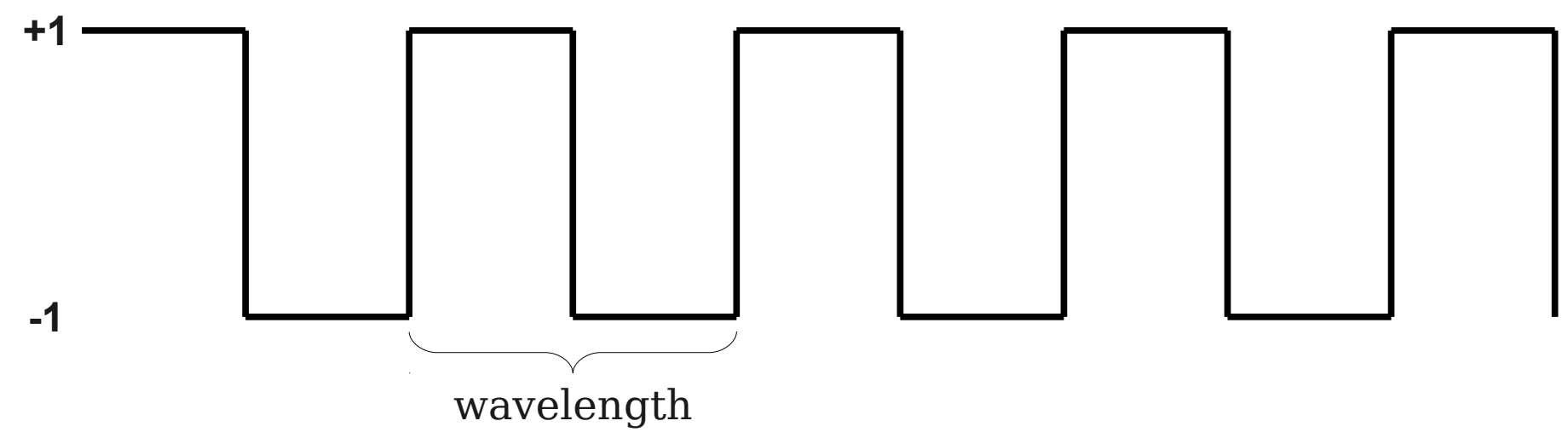

- We can generate a square wave at a given frequency as follows:
	- Compute the wavelength.
	- Fill in the array by writing  $+1$  if we're in the first half of a wave and -1 if we're in the second half.

### Sine Waves

• A **sine wave** is a simple wave that humans perceive as a pure tone.

- To generate a sine wave, we can do the following:
	- Compute the wavelength.
	- For each array index, figure out where in the wave we are and compute the sine of that value.